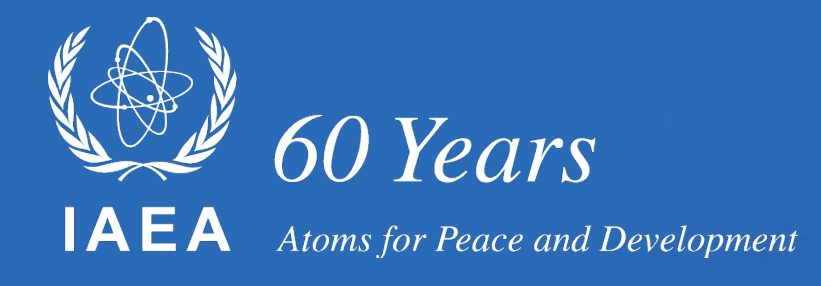

# **Tools and data management in the FENDL project**

**Georg Schnabel**

**Nuclear Data Section Division of Physical and Chemical Sciences NAPC Department for Nuclear Sciences and Applications IAEA, Vienna** 

> **CM on Further Development of FENDL 1 November 2023**

### **Outline**

- Data management at the isotope level
- Data management at the library level
- Proof-of-concept user interaction

### Data management at isotope level

### **Some types of tasks at the isotope level**

#### **Checking**

- Is the file in the library indeed numerically equivalent to the version in the indicated source library?
- How is an updated file different from a previous version?
- Does the file conform to the ENDF-6 format specification?

#### **Maintenance**

- Updating meta information in the ENDF header (MF1/MT451)
- Cleaning up (removing evaluator auxiliary info not part of ENDF-6 standard) **In the future (potentially):**
- Consistently merge IRDFF-II and other useful data into transport files
- Remove bumps at transition energy from explicit to lumped representation (i.e. MT5)
- Upgrading files with covariance matrix information

### **ENDF-6 file interaction**

Several publicly available packages and databases for **reading and interpreting** nuclear data in **ENDF-6 format, e.g.\***

- **IAEA NDS web interface** (<https://nds.iaea.org/exfor/endf.htm>)
- **ENDFtk** ([https://github.com/njoy/ENDFtk\)](https://github.com/njoy/ENDFtk)
- **Endf-python** (<https://github.com/paulromano/endf-python>)
- **ENDFtables** ([https://www-nds.iaea.org/talys/\)](https://www-nds.iaea.org/talys/)
- **PyNE** ([http://pyne.io/\)](http://pyne.io/)

#### → **Data consumers are well served**

### **ENDF-6 file interaction**

Several publicly available packages and databases for **reading and interpreting** nuclear data in **ENDF-6 format, e.g.**

- **IAEA NDS web interface** (<https://nds.iaea.org/exfor/endf.htm>)
- **ENDFtk** ([https://github.com/njoy/ENDFtk\)](https://github.com/njoy/ENDFtk)
- **Endf-python** (<https://github.com/paulromano/endf-python>)
- **ENDFtables** ([https://www-nds.iaea.org/talys/\)](https://www-nds.iaea.org/talys/)
- **PyNE** ([http://pyne.io/\)](http://pyne.io/)

#### → **Data consumers are well served**

#### **But what about data producers?**

## **ENDF-6 file creation/updating**

**SANDY** ([https://github.com/luca-fiorito-11/sandy\)](https://github.com/luca-fiorito-11/sandy)

Contains functions to update an important subset of the information stored in an ENDF-6 formatted file

**ENDFtk** ([https://github.com/njoy/ENDFtk\)](https://github.com/njoy/ENDFtk)

Core functionality to write ENDF-6 files probably there but it's not obvious to me from the GitHub website how to use it in Python

**FUDGE** (<https://github.com/LLNL/fudge>)

- Translate ENDF-6 file to GNDS format (e.g. in xml format)
- Manipulate the xml file using Python or similar
- Translate the xml file to ENDF-6 format

#### **endf-parserpy**

- Python package developed\* at the IAEA to **read and write** ENDF-6 formatted files
- Implements the full<sup>\*\*</sup> ENDF-6 format specification given in the ENDF-6 formats manual (as released in 2018)
- Verified on all major libraries for incident neutrons (other library types presumably also should work)
- At present, only low-level functionality (i.e. no R-matrix reconstruction, self-shielding, covariance matrix reconstruction)
- Implementation approach is unique, greatly reducing the probability for bugs in the package
- Hosted at <https://github.com/iaea-nds/endf-parserpy>

\*in collaboration with Daniel Lopez Aldama \*\*ok, let's say 95%

#### **Basic design**

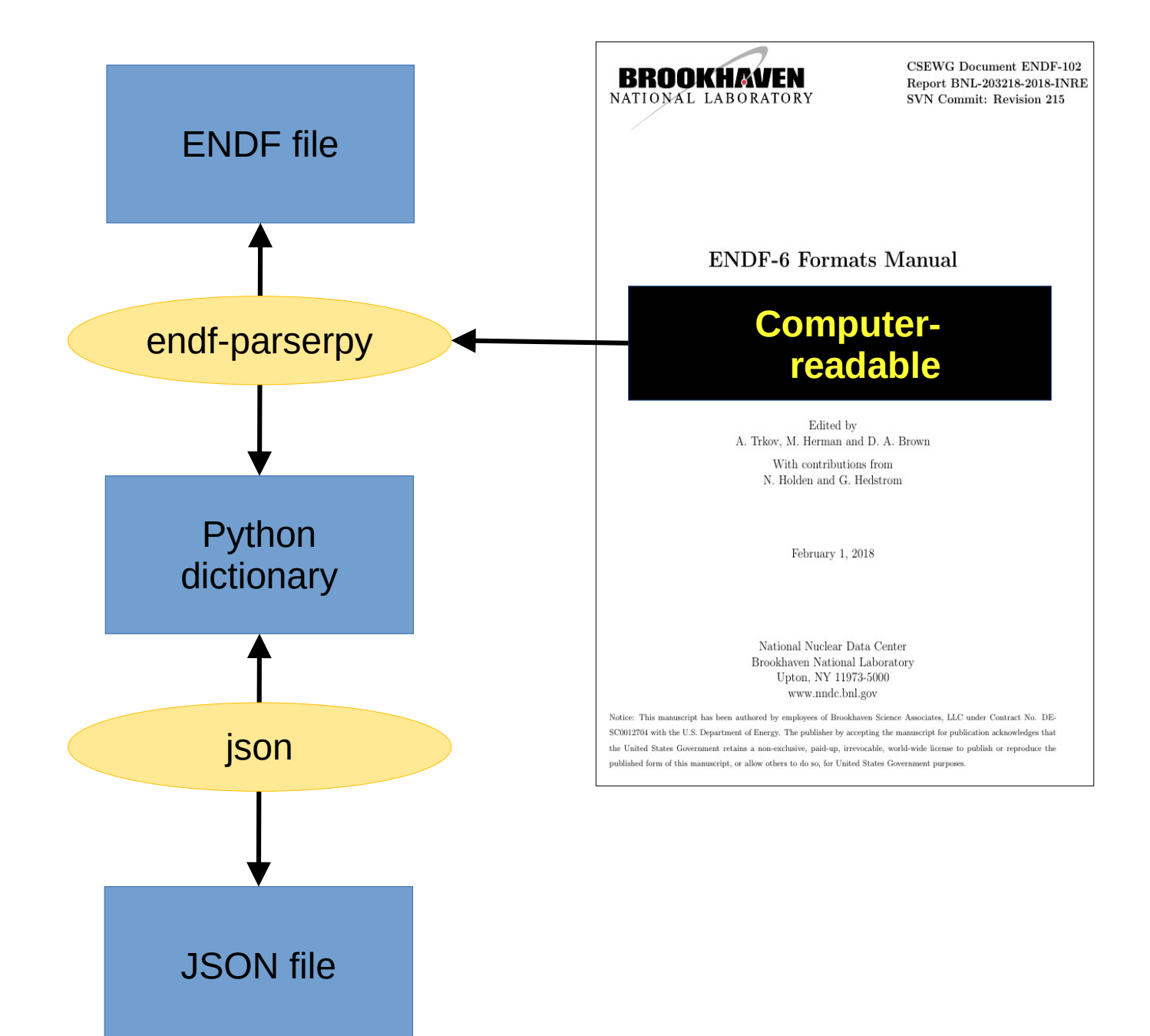

## **Using ENDF-6 recipe files**

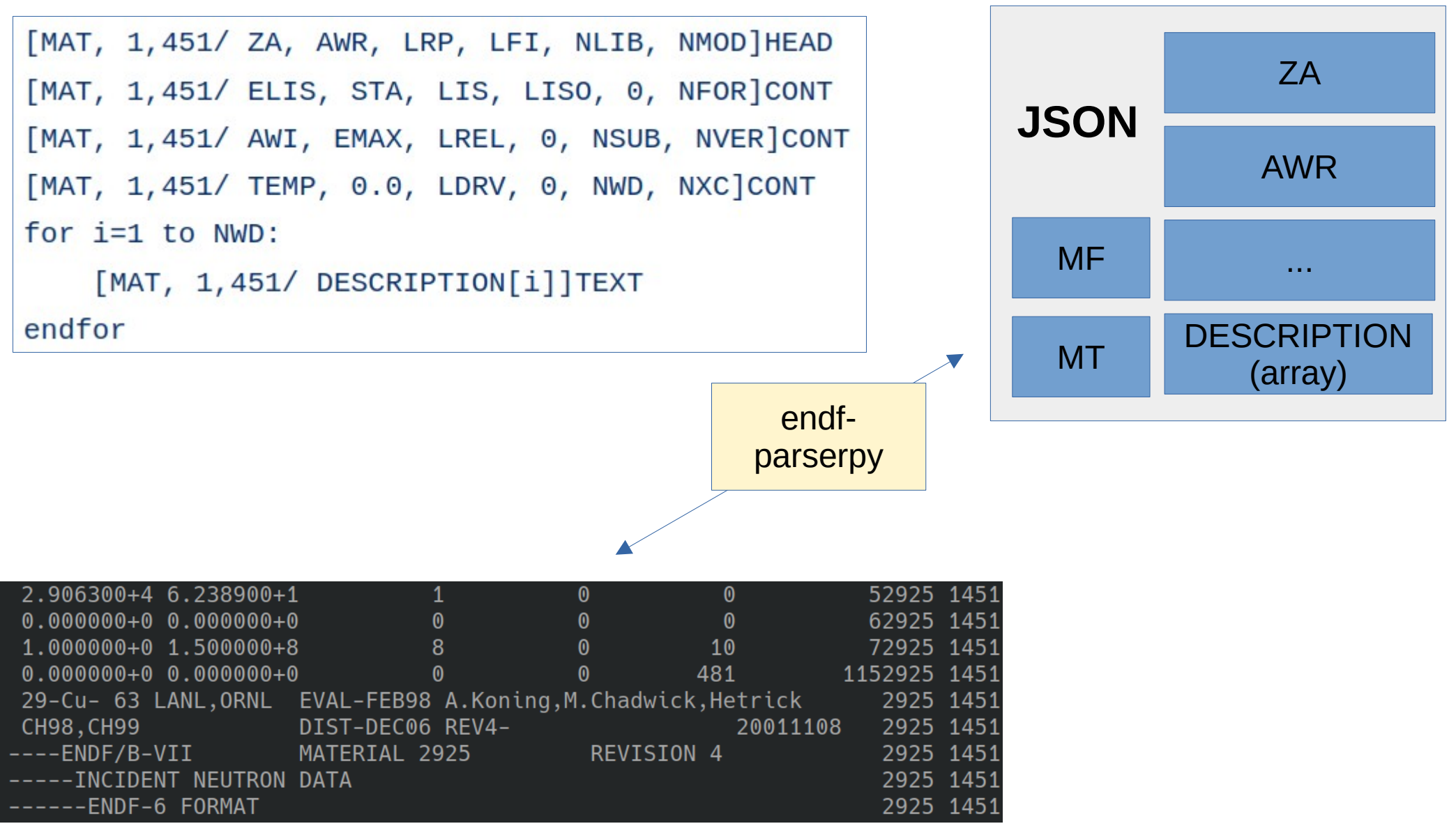

#### **Hierarchical representation**

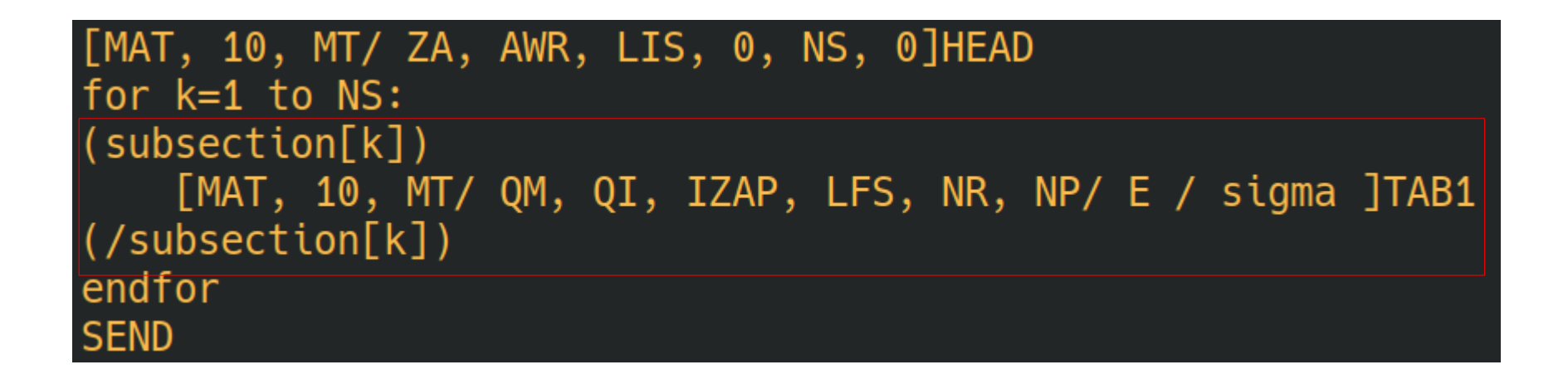

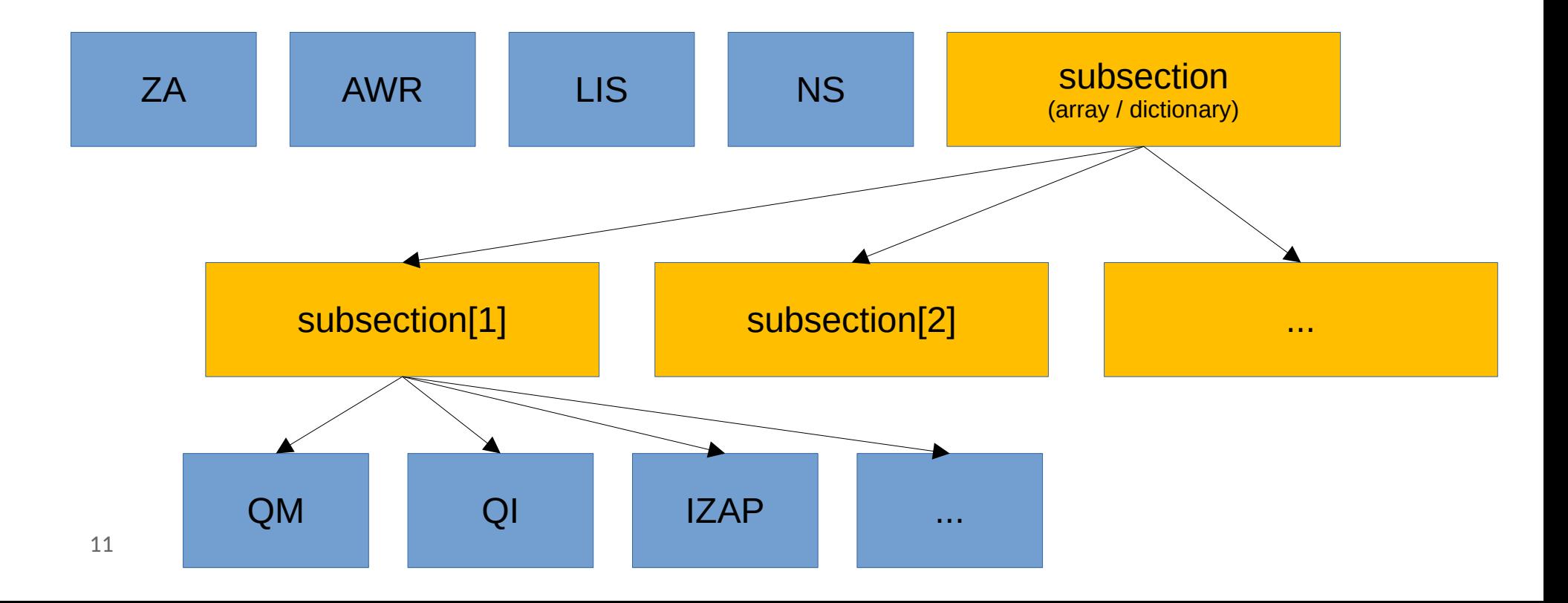

#### **Detailed debug output on failure (here: inconsistent variable assignment)**

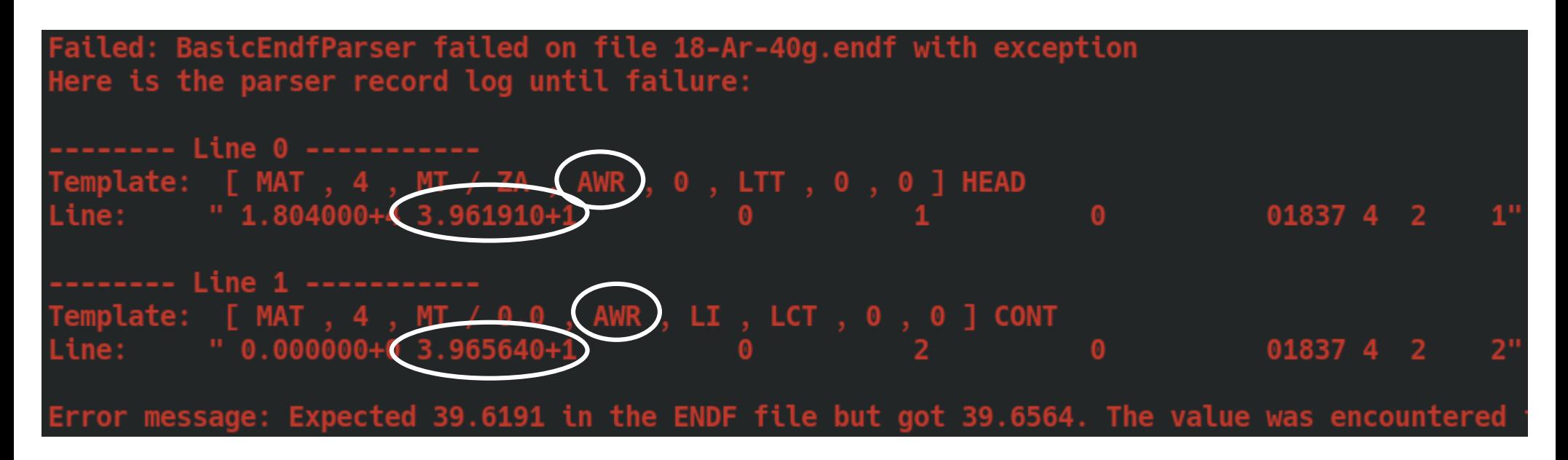

#### Legendre Polynomial Coefficients  $(LTT=1, LI=0)$  $4.2.1$

When  $LTT=1$  (angular distributions given in terms of Legendre polynomial coefficients), the structure of the section is:

[MAT, 4, MT/ ZA, AWR, 0, LTT, 0, 0] HEAD (LTT=1) [MAT, 4, MT/  $0.0$ , AWR, LI, LCT,  $0$ ,  $0$ ] CONT  $(LI=0)$ [MAT, 4, MT/ 0.0, 0.0, 0, 0, NR, NE/  $E_{int}$ ]TAB2 [MAT, 4, MT/ T,  $E_1$ , LT, 0, NL, 0/  $a_l(E_1)$ ]LIST [MAT, 4, MT/ T,  $E_2$ , LT, 0, NL, 0/  $a_l(E_2)$ ]LIST

#### **Example of use: Changing (n,tot) cross section**

from endf\_parserpy import ExtEndfParser

parser = ExtEndfParser() endf\_dict = parser.parsefile("input.endf")

parser.writefile("output.endf", endf\_dict)

#### **Example of use: Changing (n,tot) cross section**

from endf\_parserpy import ExtEndfParser

```
parser = ExtEndfParser()
endf dict = parser.parsefile("input.endf")
```

```
updated energies = np.linspace(1e6, 1e8, 100)
```
endf dict[3][1]['xstable']['E'] = updated energies endf dict[3][1]['xstable']['xs'] = np.sin(updated energies) + 2

```
endf_dict[3][1]['xstable']['NBT'] = [len(updated_energies)] 
endf_dict[3][1]['xstable']['INT'] = [2]
```
parser.writefile("output.endf", endf\_dict)

#### Data management at library level

#### **Keeping track of ENDF files (evaluated data)**

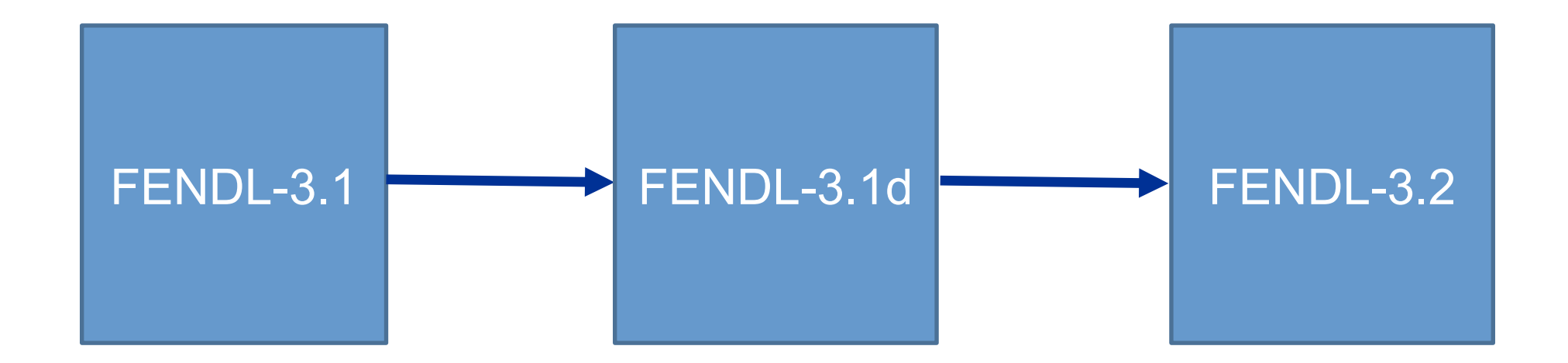

Which ENDF files changed? When were the files changed? Why were the changes effected? What are the exact differences?

# **Version tracking with git**

#### **Commits**

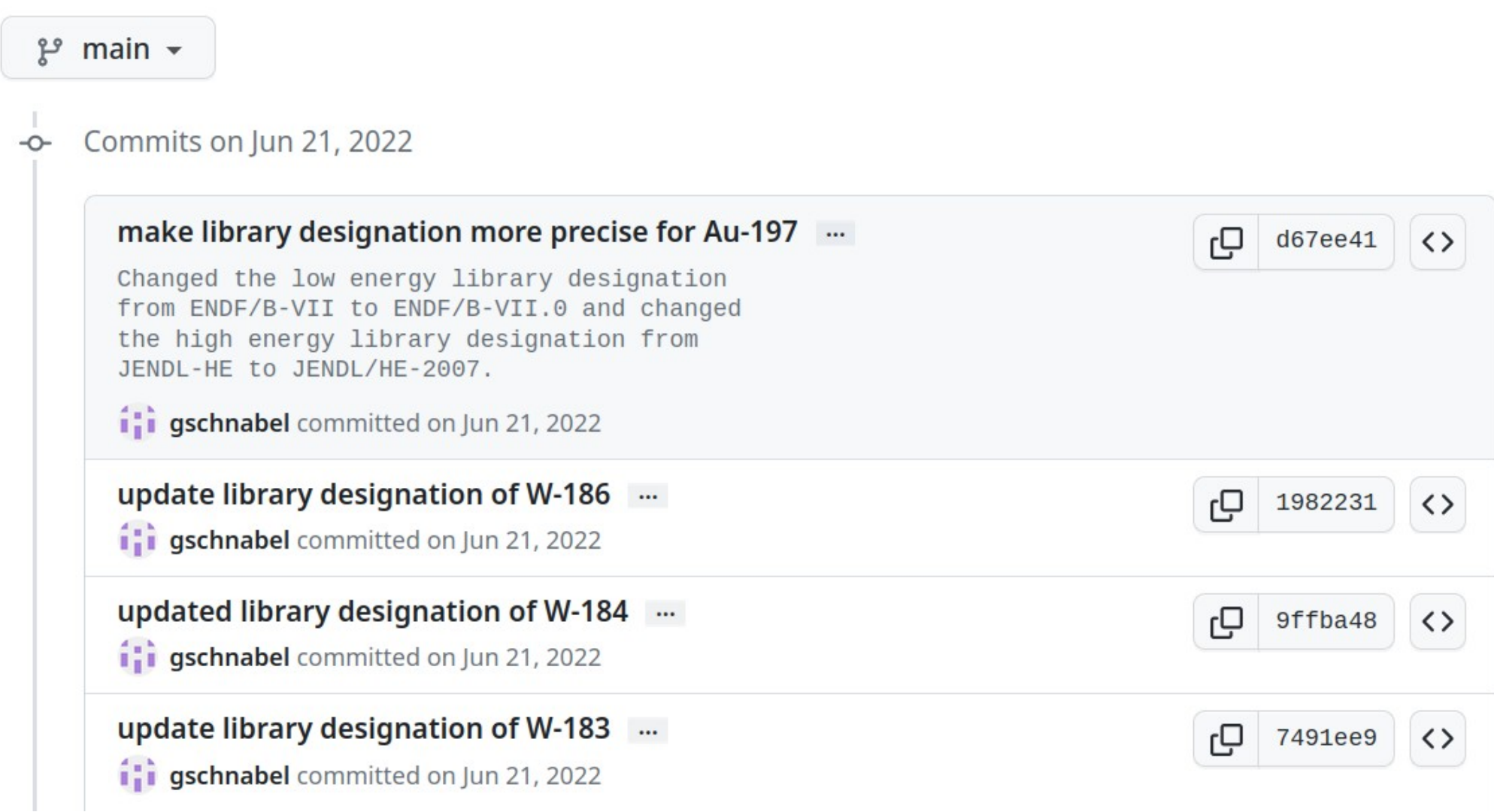

# **Version tracking with git**

#### **Commits**

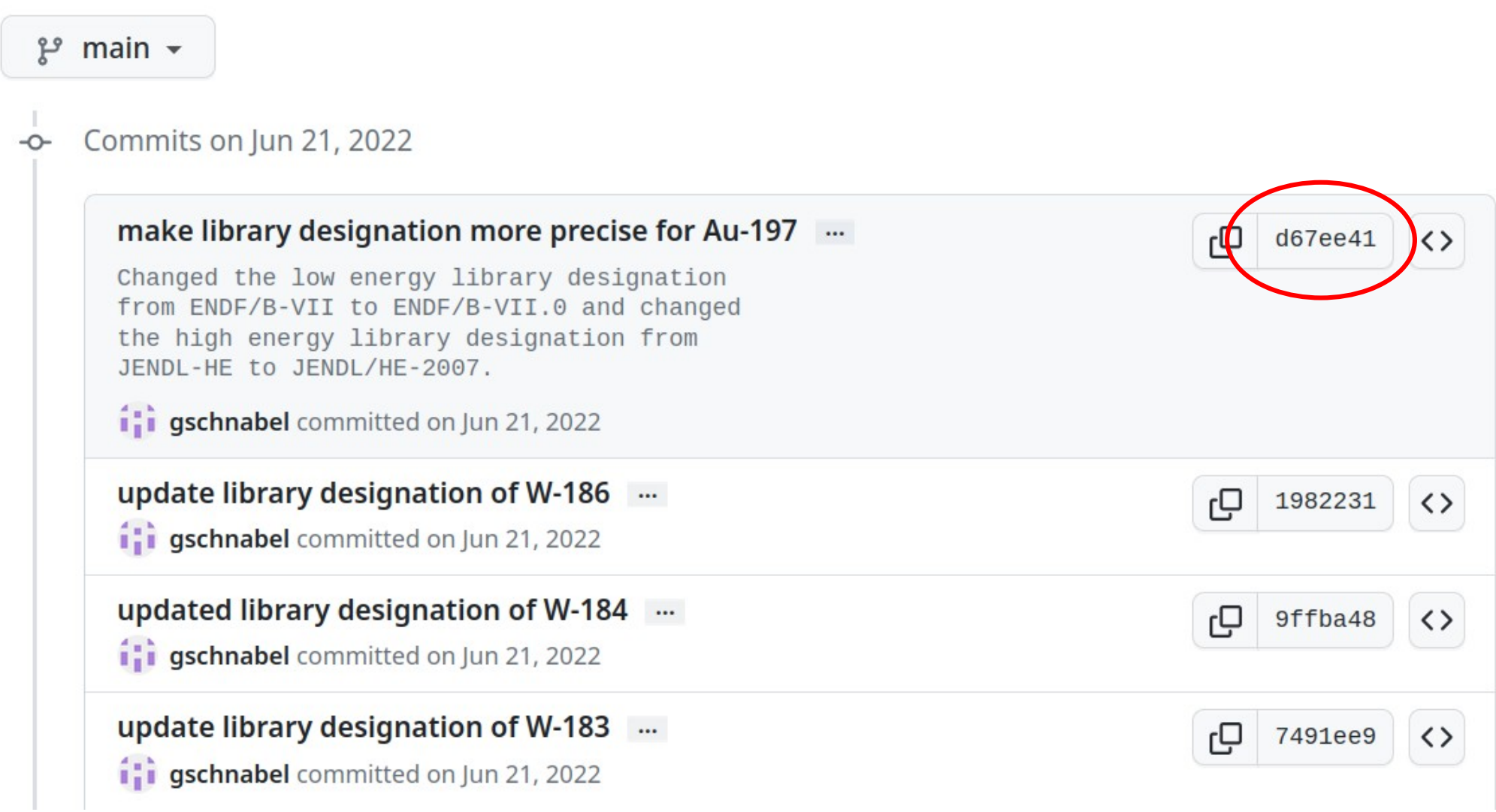

## **Hosted on IAEA-NDS GitHub account**

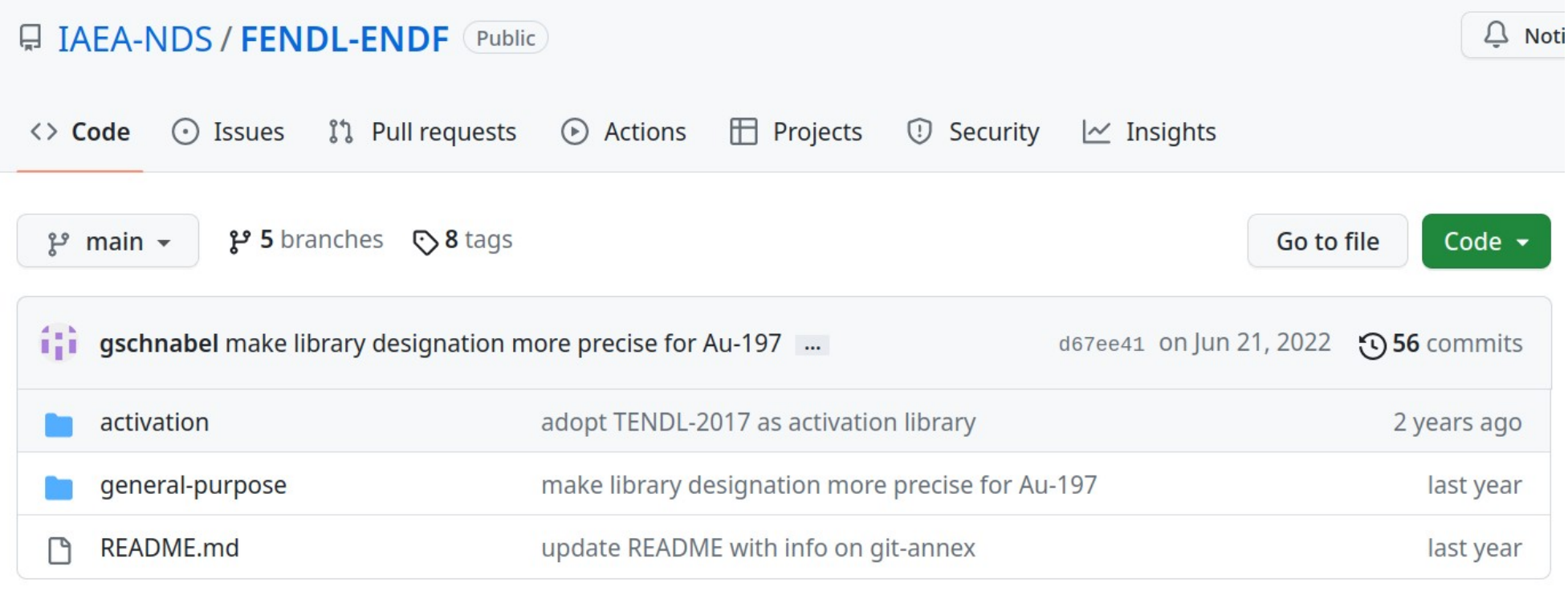

**README.md** 

#### **Fusion Evaluated Nuclear Data Library e**

This repository keeps track of updates to the ENDF files of the Fusion Evaluated Nuclear Data Library (FENDL) whose different versions are published on the IAEA-NDS website at https://www-nds.iaea.org/fendl/.

# **Git is not enough for FENDL**

- Git was designed for the tracking of code projects
- It is **not** suited for tracking **tens of thousands of files with a total size of hundreds of gigabytes with numerical data**

 $\rightarrow$  Decouple version tracking and content storage

## **Use fingerprints**

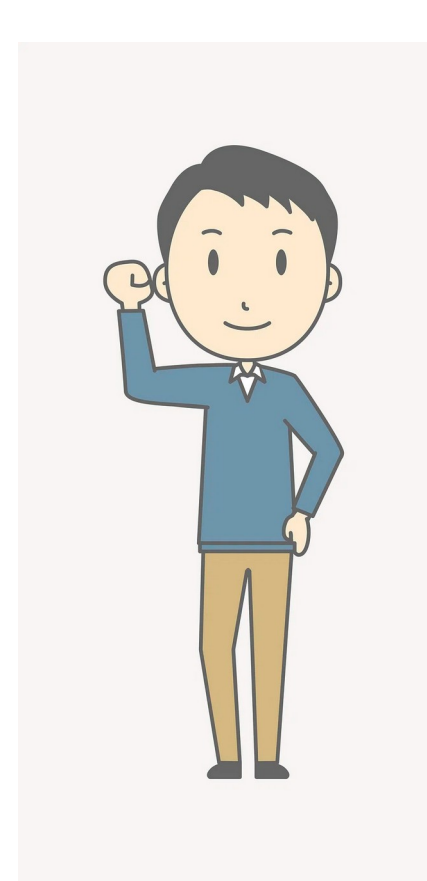

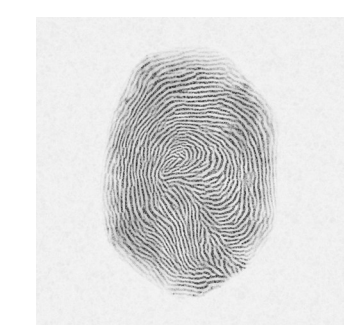

### **Use fingerprints**

#### **File**

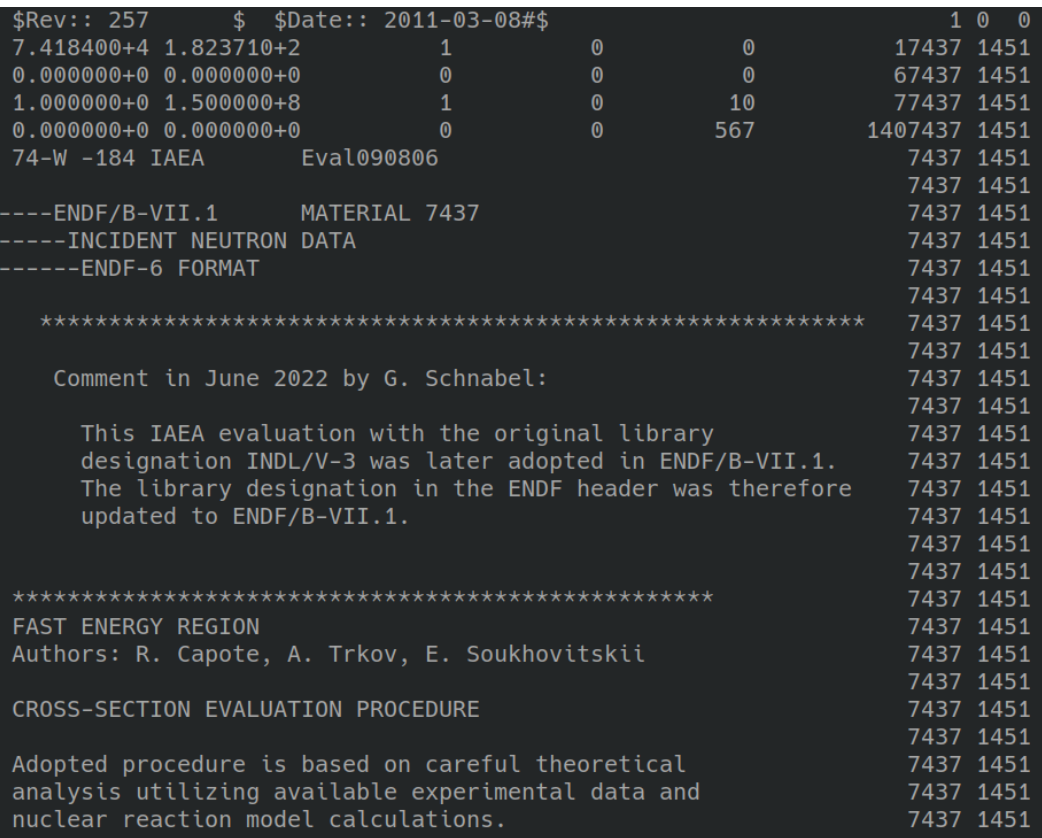

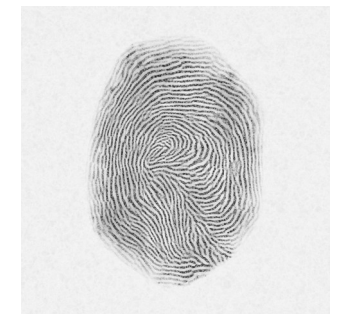

cce8ef57d8837cf23e87f7 7f34834dc90d0a607b7ec 8a9a89cac8ba3f536c458

Compress file content into a world-wide unique number (64 digits hexadecimal number) (SHA256 hash)

 $\mathbf{1}$  $12$  $13$ <br> $14$ 

 $\frac{15}{15}$ 

 $\begin{array}{c} 17 \\ 18 \end{array}$ 

19212232425222322223

### **Decoupling**

- Git repository contains symbolic links pointing to a file containing the unique number in the filename
- Store the content elsewhere using the unique number as filename

### **Decoupling**

- Git repository contains symbolic links pointing to a file containing the unique number in the filename
- Store the content elsewhere using the unique number as filename

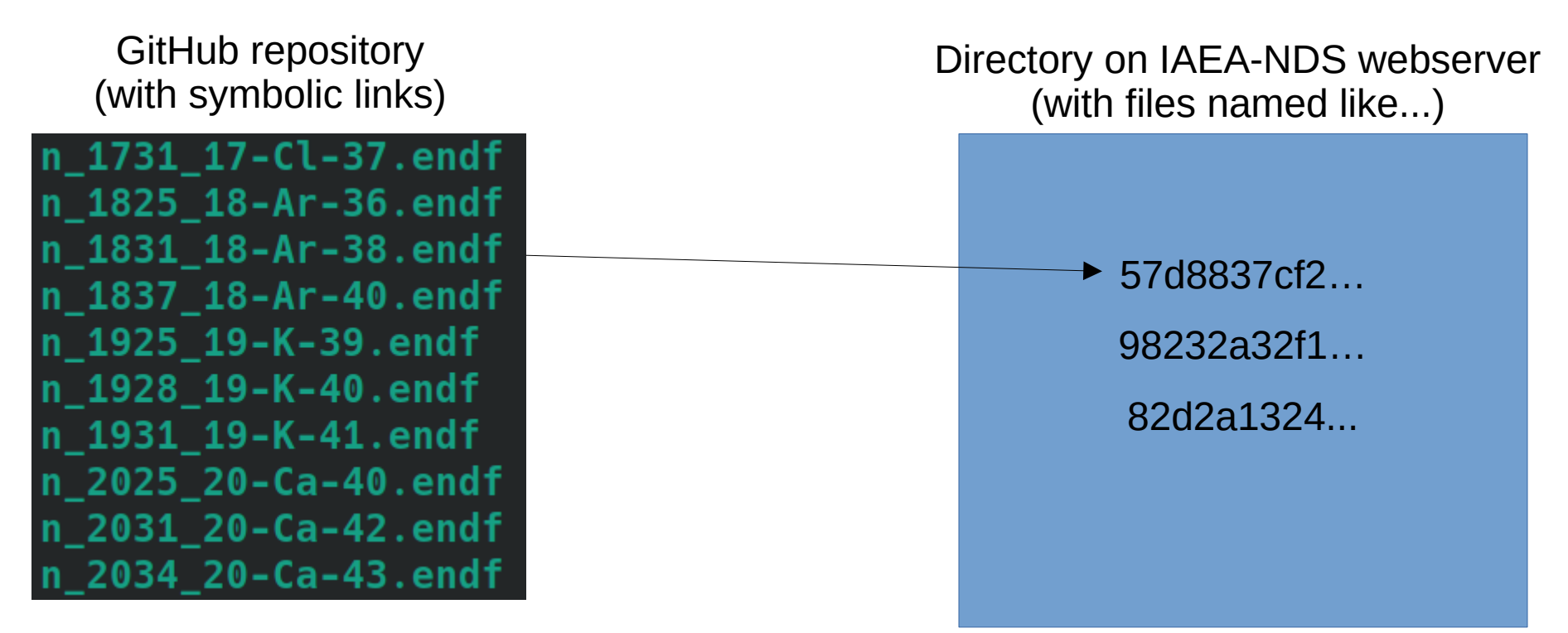

### **git-annex**

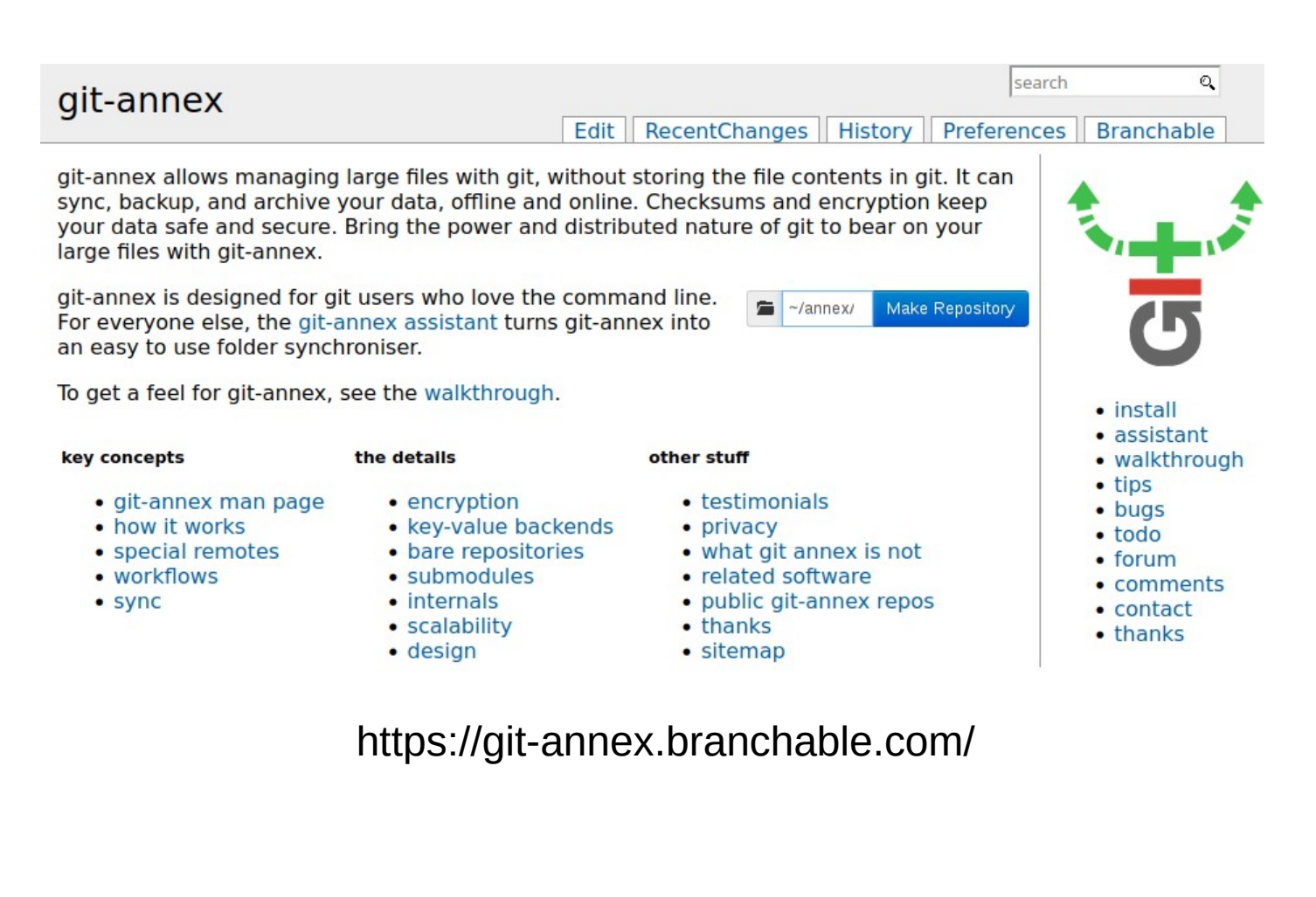

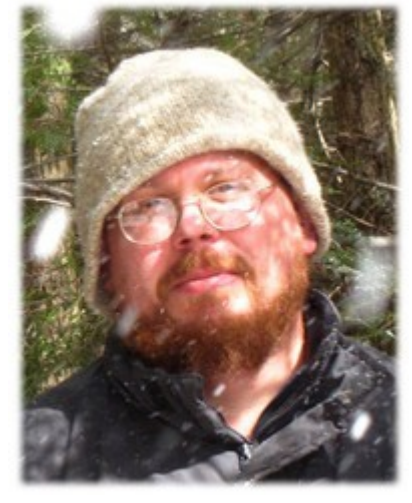

Joey Hess

Picture from Interview at https://lwn.net/Articles/672352/

#### **How does it work from the git user point of view?**

git clone <https://github.com/iaea-nds/fendl-endf.git>

cd fendl-endf/activation/neutron-activ/endf git annex get .

### **Keeping track of (derived) ACE files**

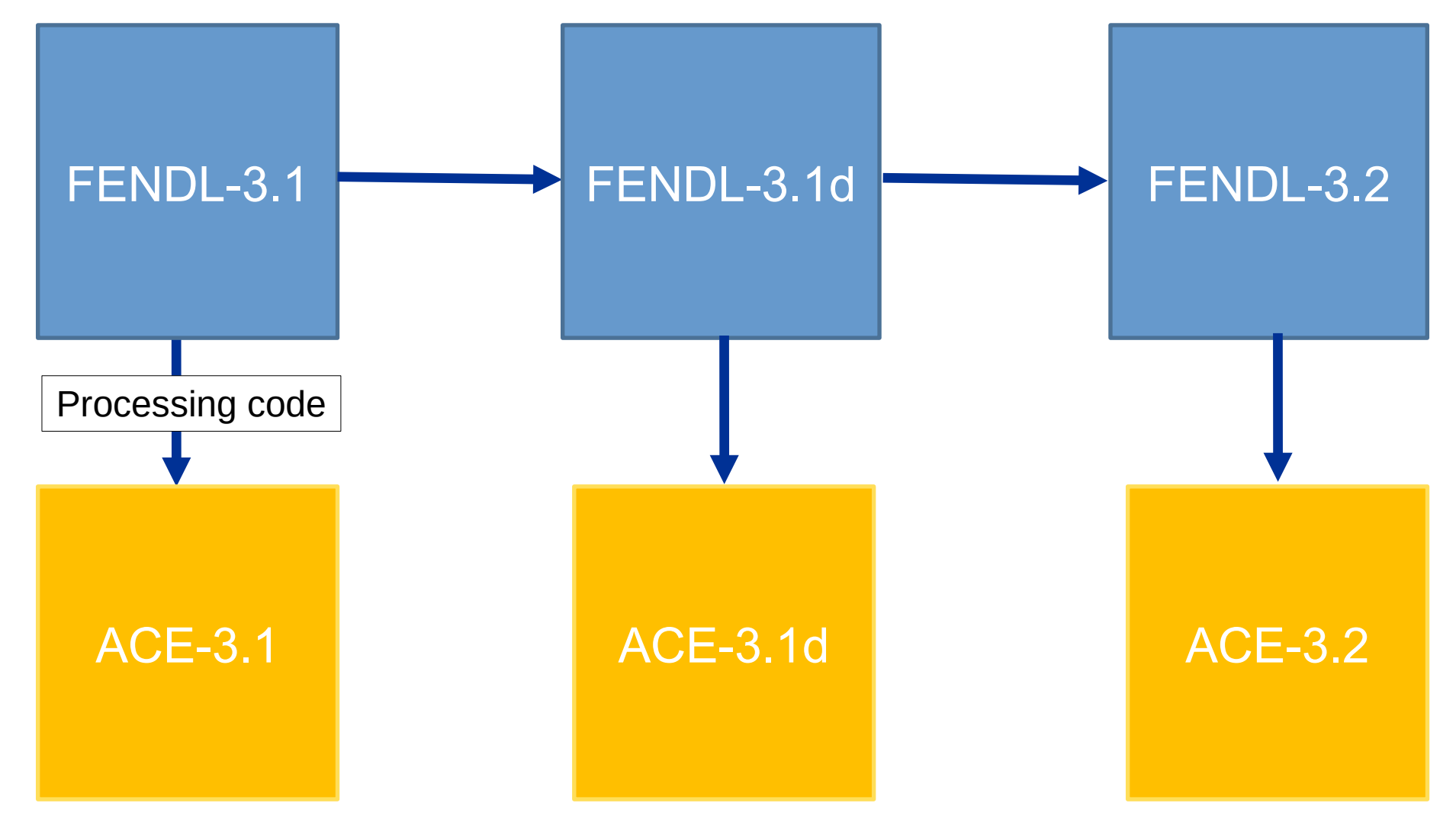

#### **Changes in processing (e.g. bugs fixed in NJOY16)**

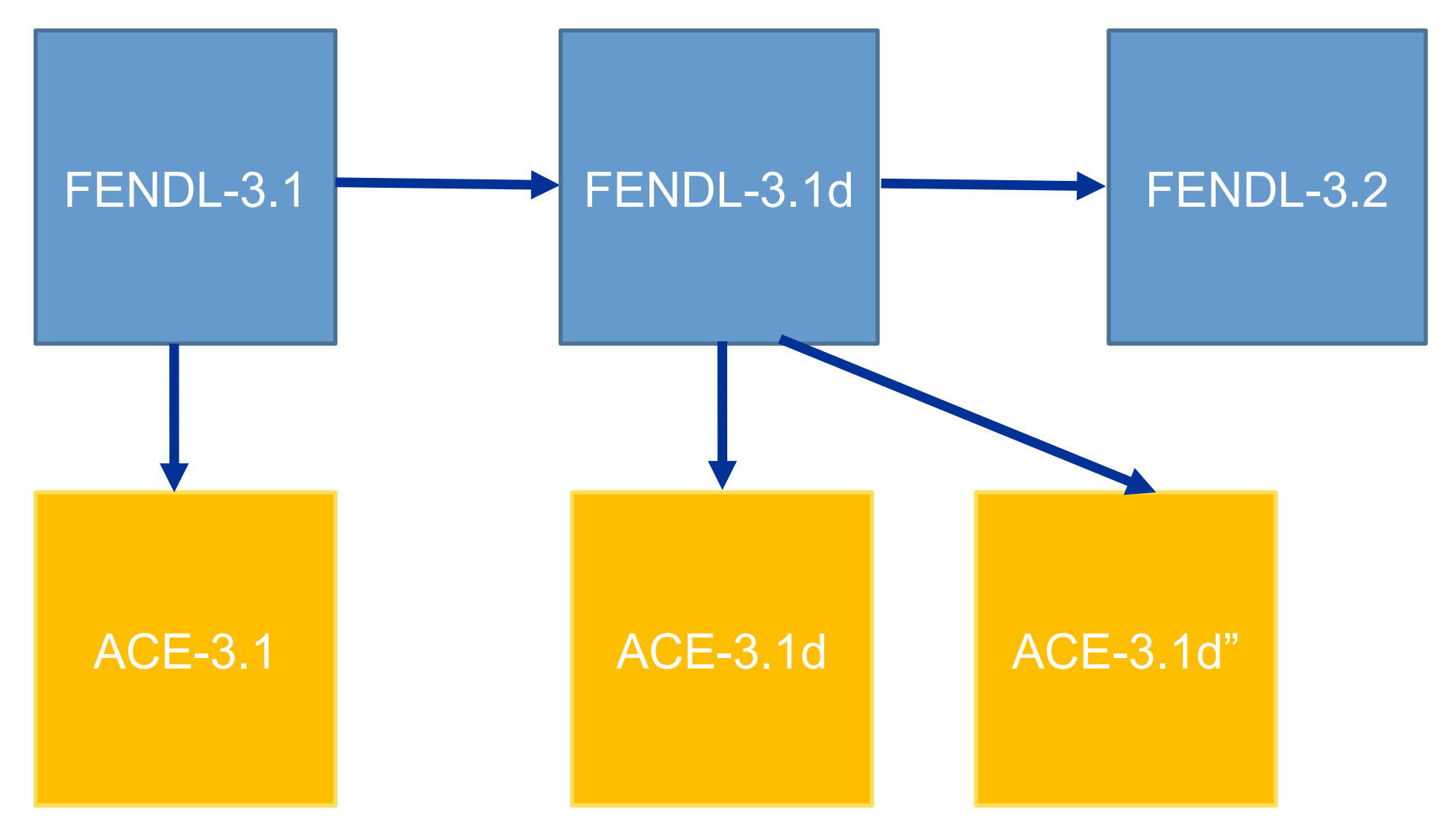

# **Some inspiring resources**

- DataLad: <https://www.datalad.org/>
- YODA principles\*
- YODAs Organigram on Data Analysis
- How to organize data, processing codes and processed data

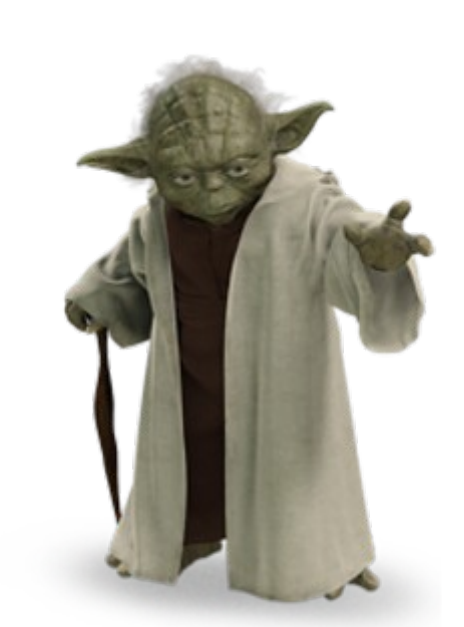

## **Using git submodules**

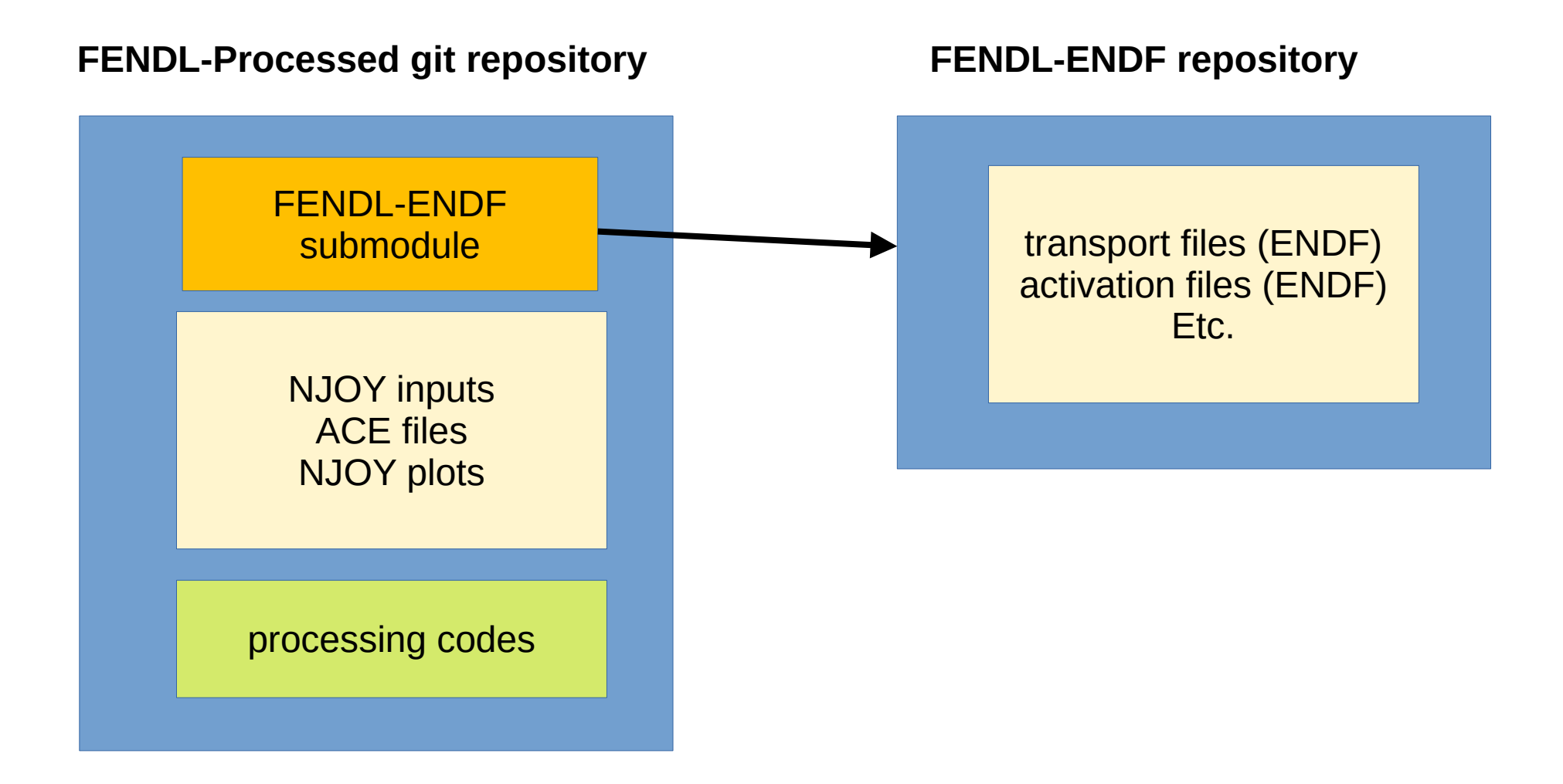

# **FENDL-Processed GitHub repository**

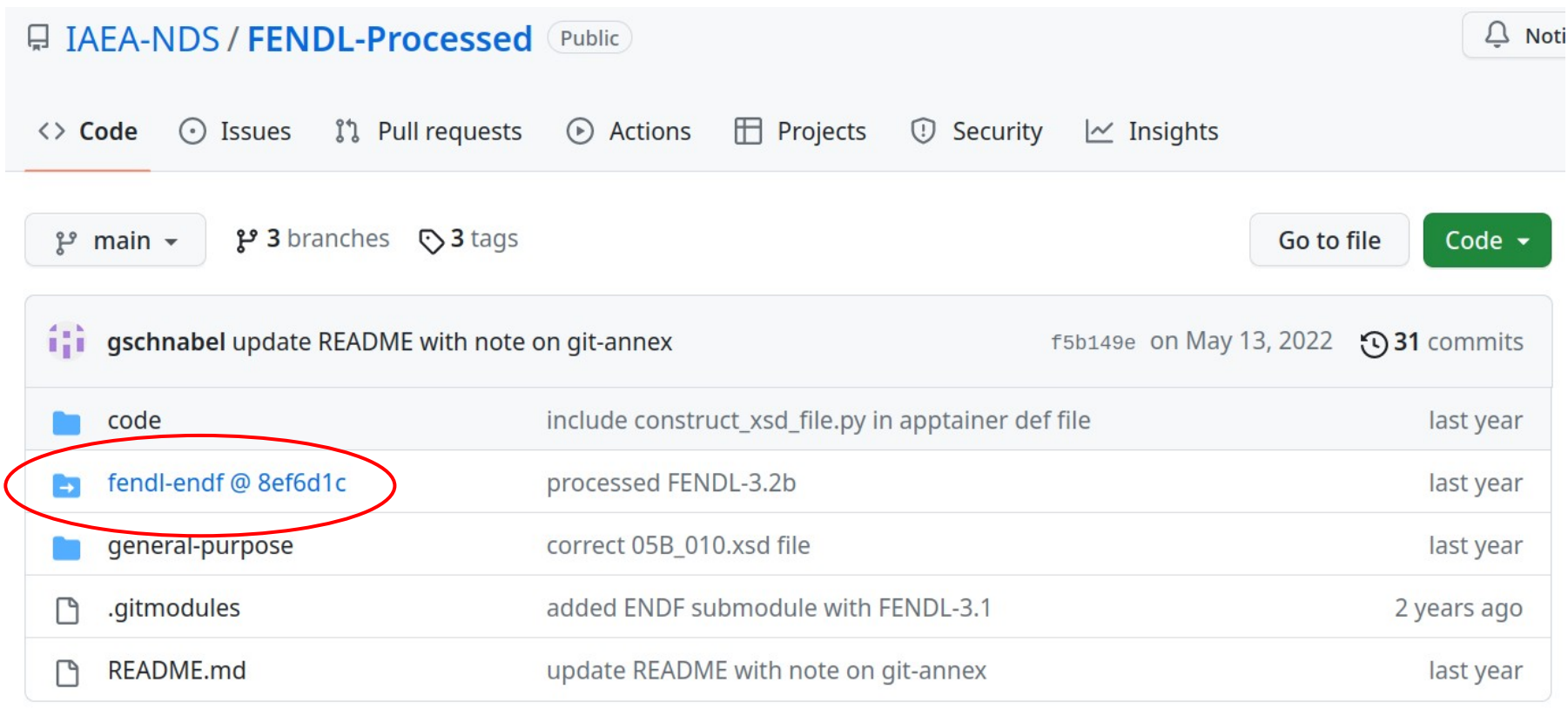

**README.md** 

#### **Fusion Evaluated Nuclear Data Library e**

This repository keeps track of updates to the processed files of the Fusion Evaluated Nuclear Data Library

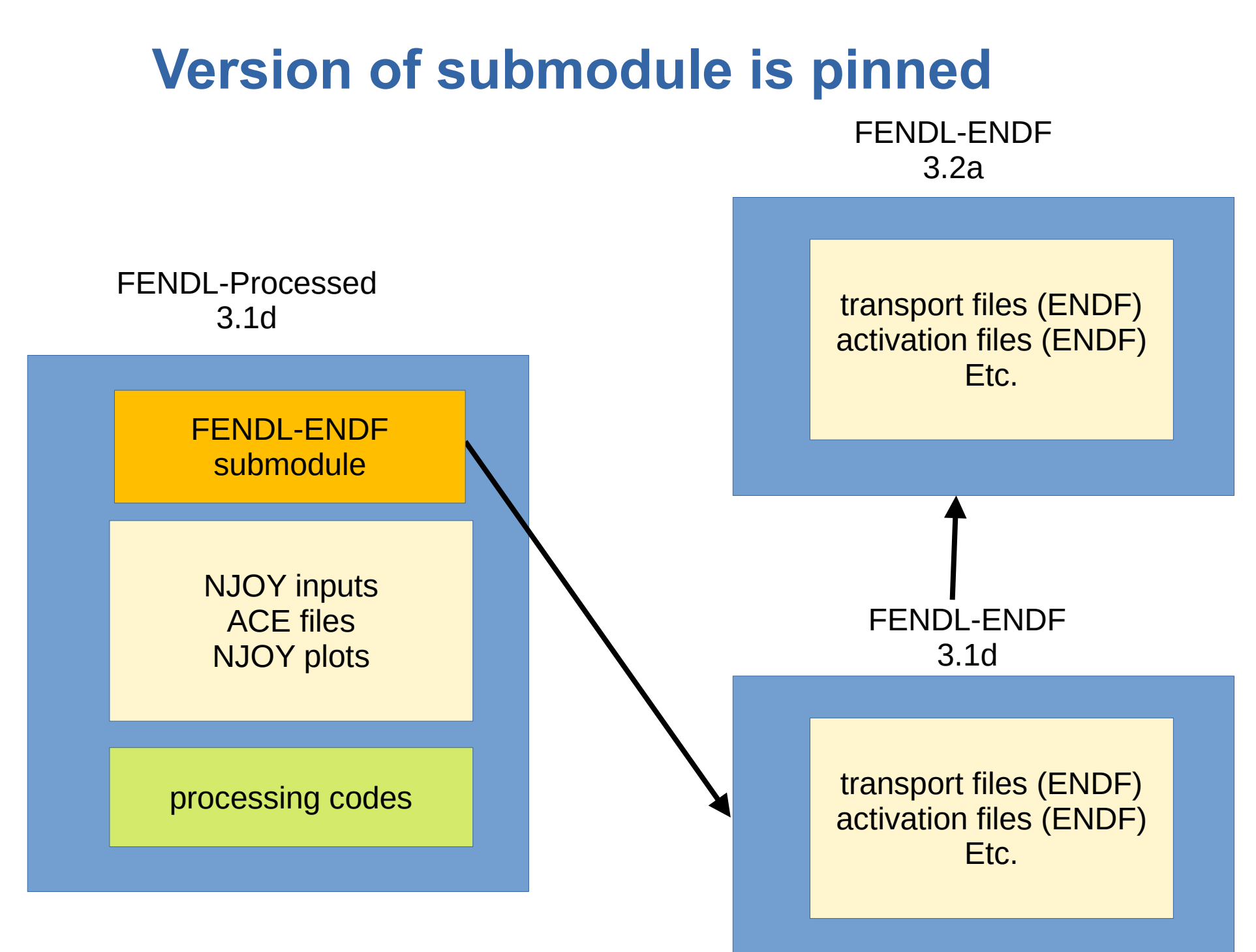

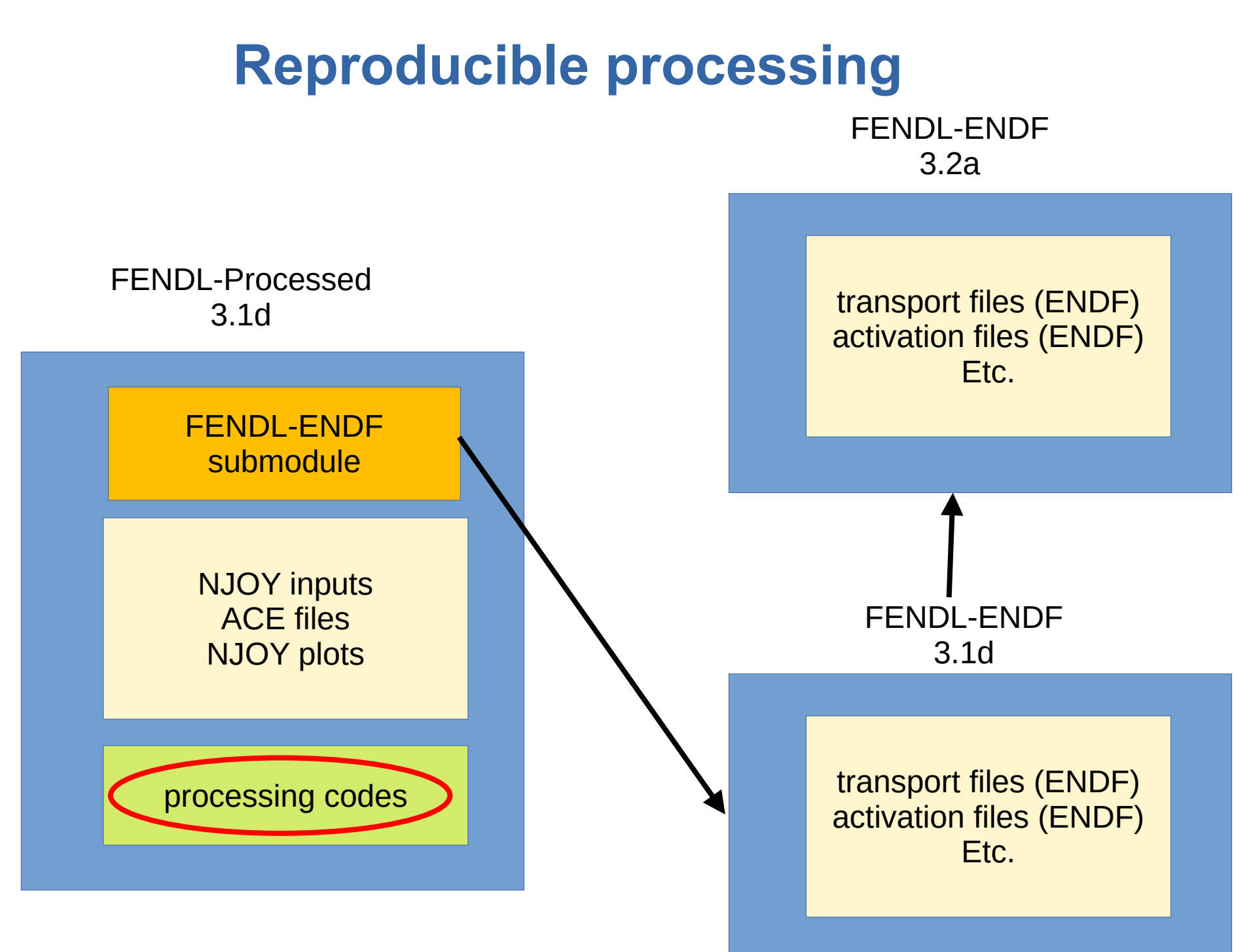

## **Codes in FENDL-Processed repo**

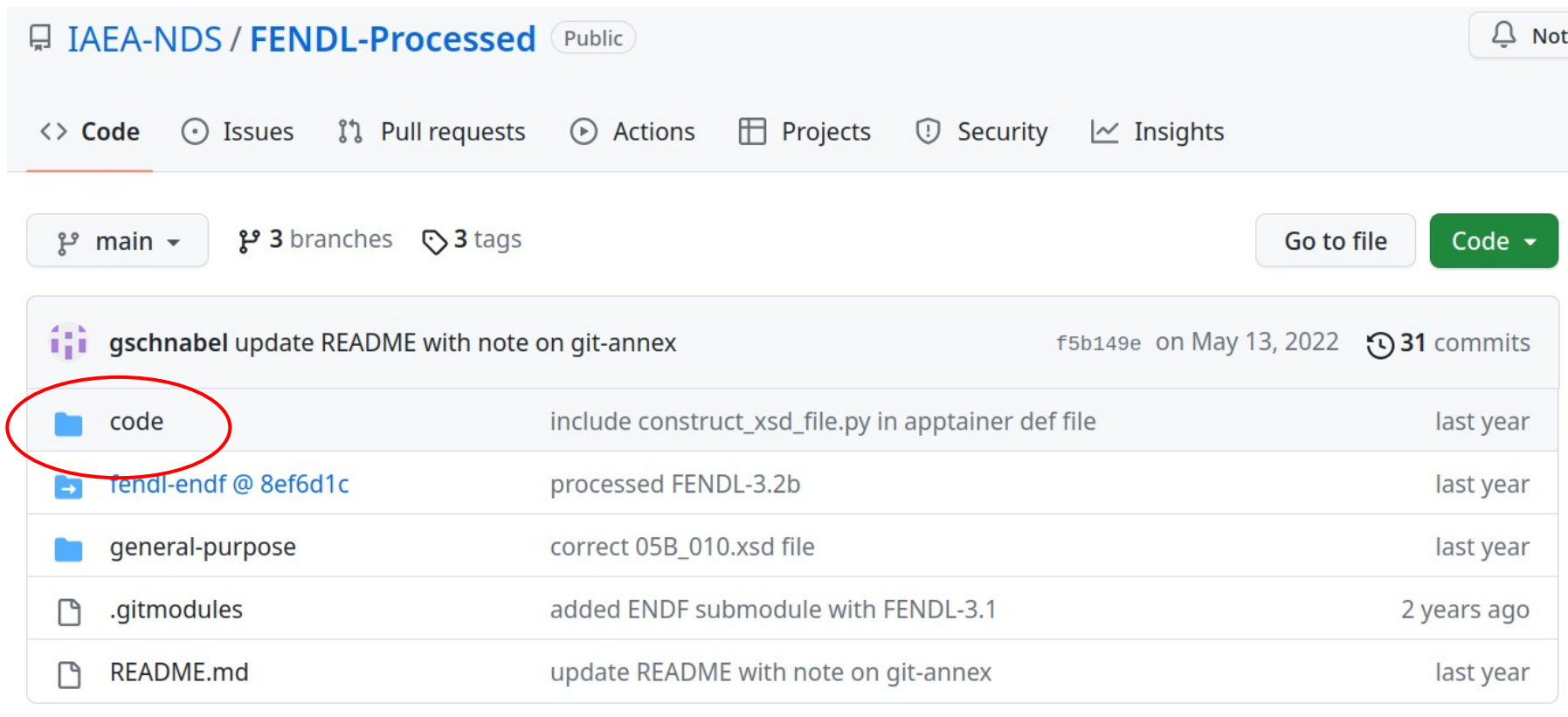

**README.md** 

#### **Fusion Evaluated Nuclear Data Library e**

This repository keeps track of updates to the processed files of the Fusion Evaluated Nuclear Data Library

#### **Codes in FENDL-Processed repo**

#### FENDL-Processed / code / FO

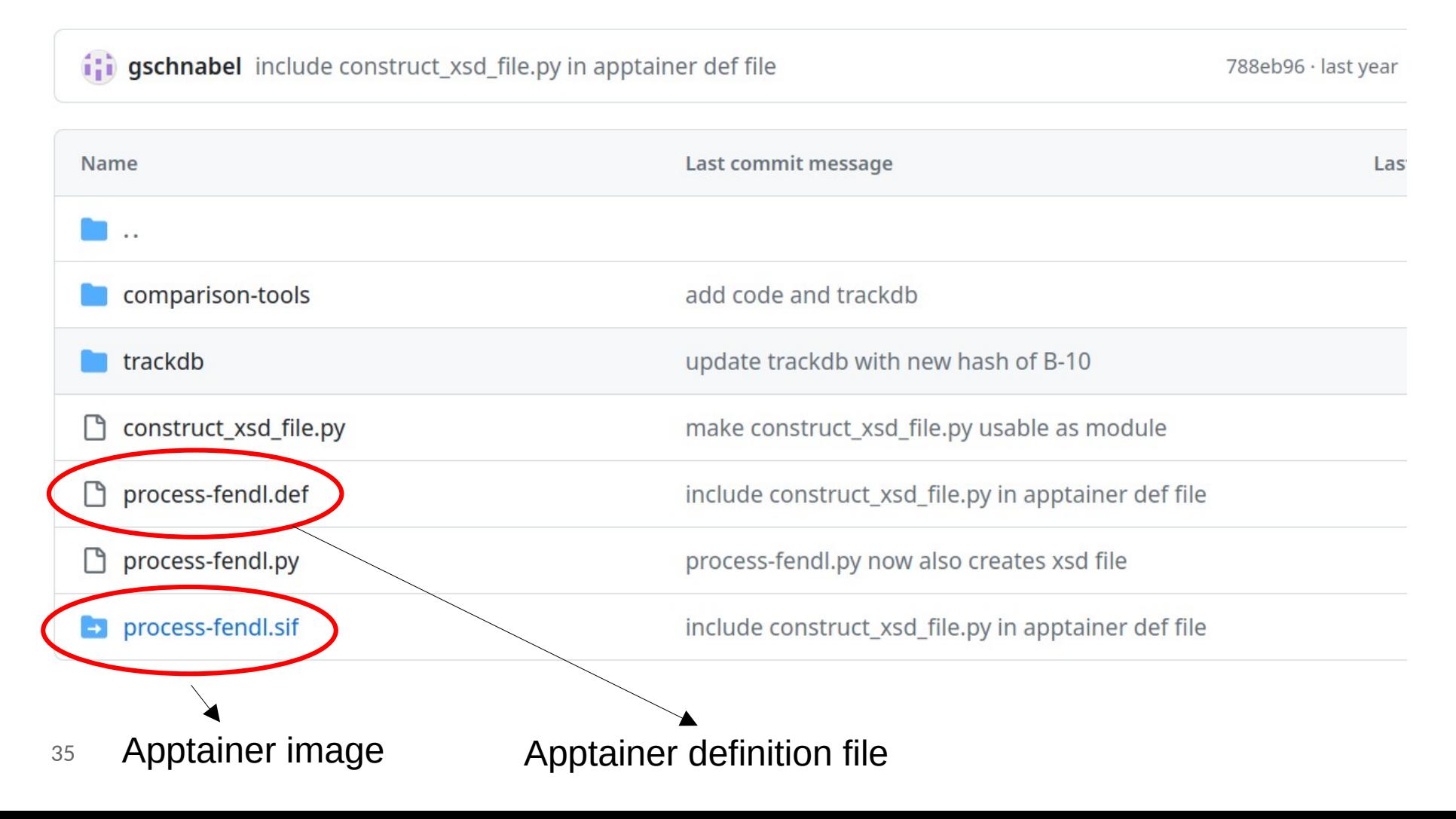

#### **Apptainer**

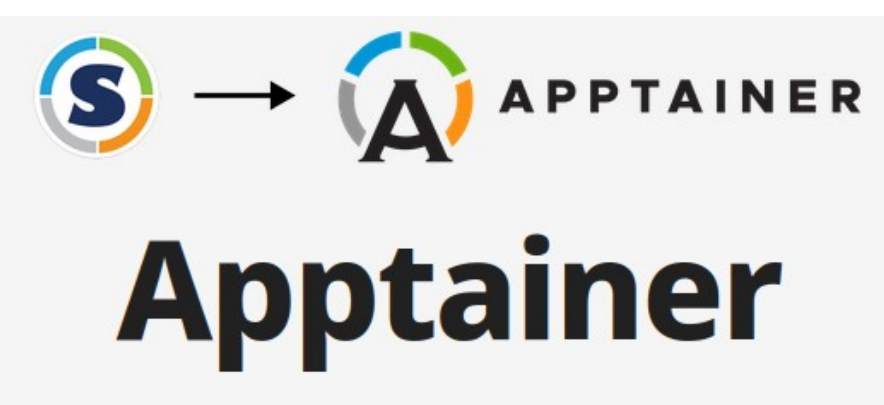

#### THE CONTAINER SYSTEM FOR SECURE HIGH PERFORMANCE COMPUTING

Apptainer/Singularity is the most widely used container system for HPC. It is designed to execute applications at bare-metal performance while being secure, portable, and 100% reproducible. Apptainer is an open-source project with a friendly community of developers and users. The user base continues to expand, with Apptainer/Singularity now used across industry and academia in many areas of work.

**Get Started** 

Need help?

#### **Apptainer definition file (for NJOY2016 in FENDL)**

#### FENDL-Processed / code / process-fendl.def

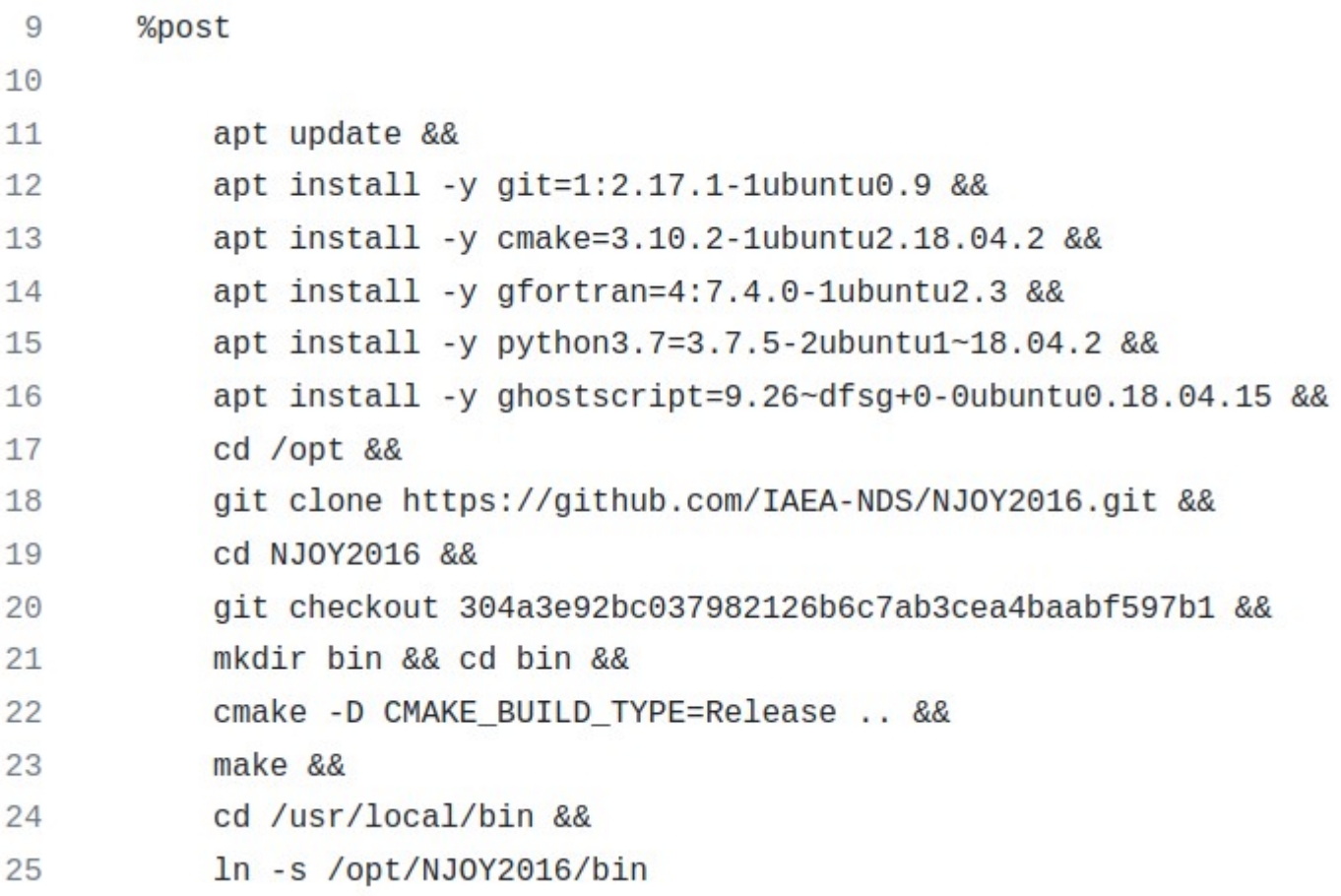

#### **Apptainer definition file (for NJOY2016 in FENDL)**

#### FENDL-Processed / code / process-fendl.def

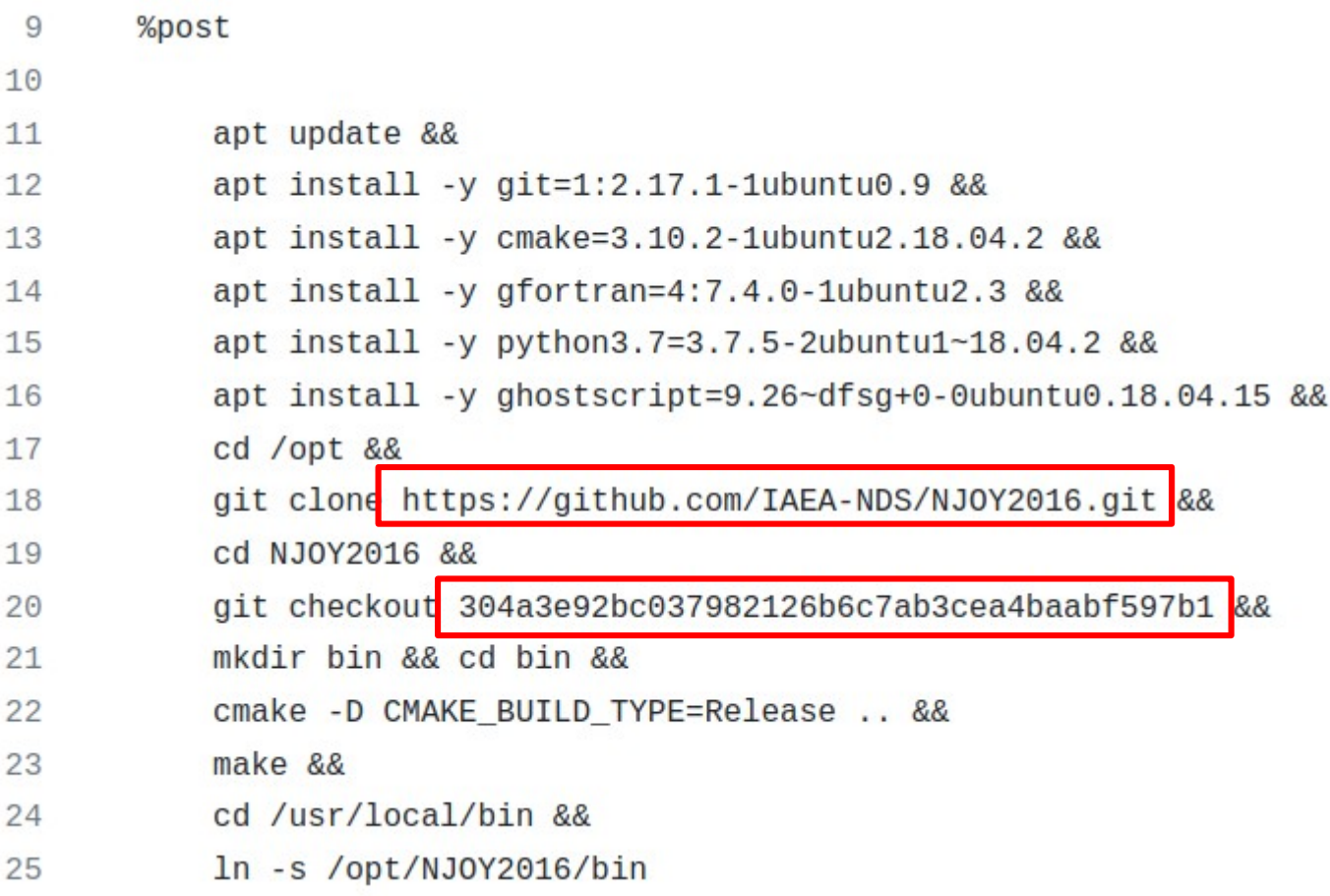

# **Local NJOY2016 repository**

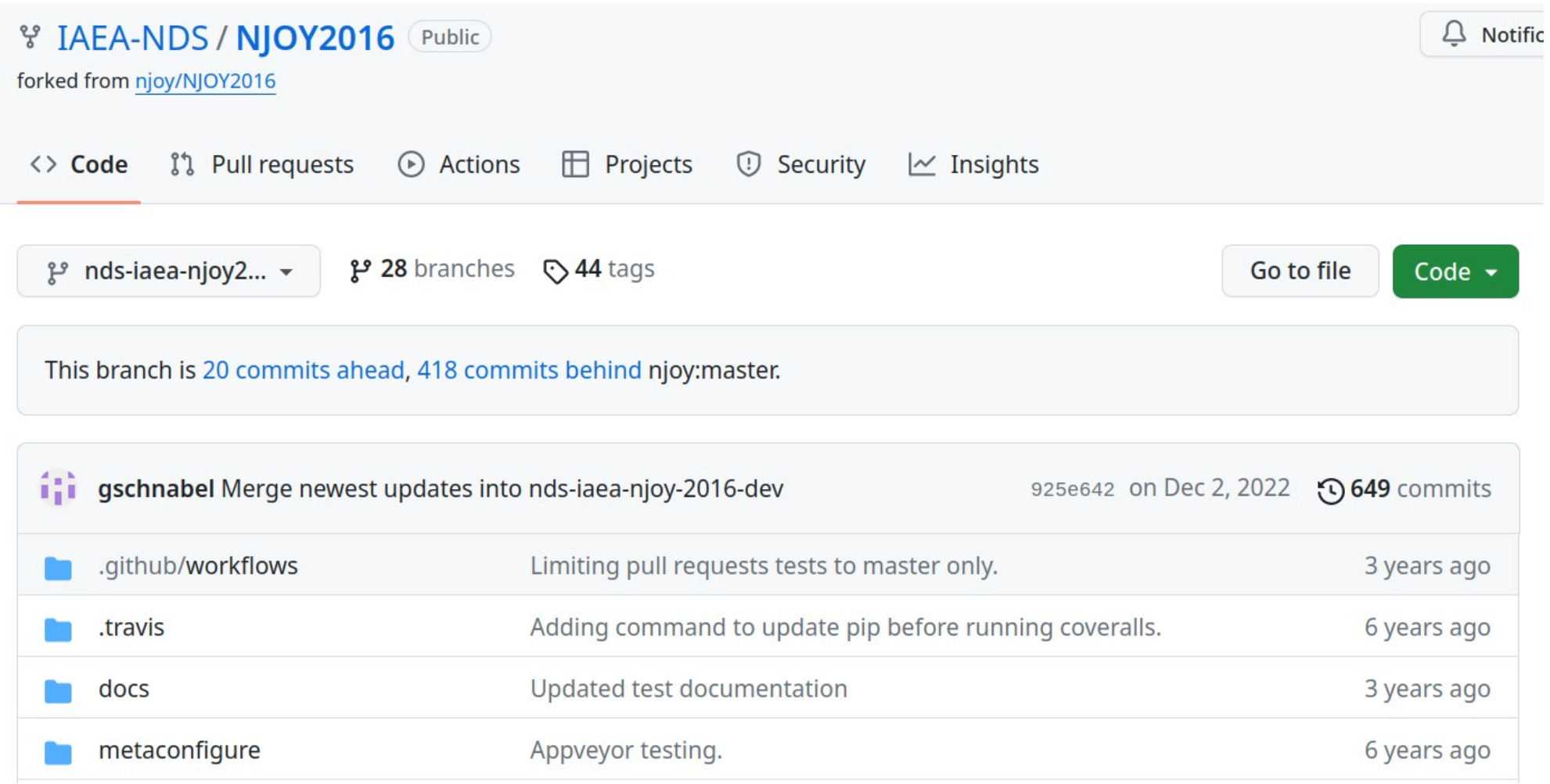

<https://github.com/iaea-nds/njoy2016>

#### **Recreate all processed files**

git clone –recurse-submodules <https://github.com/iaea-nds/fendl-processed.git> cd fendl-processed/fendl-endf/general-purpose git annex get .  $cd$   $.$ / $.$ 

git annex get code/ general-purpose/neutron/njoy/\*.nji

apptainer run code/process-fendl.sif

#### Proof-of-concept user interaction

#### **Without git & git-annex: Viewing in web browser**

#### FENDL/7fef6b6[FENDL-3.2]/fendl-endf/data/general-purpose/ [up]

imported photo-atomic ENDF files of FENDL-3.2 atom/ imported ENDF files of FENDL-3.1 deuteron/ neutron/ imported neutron ENDF files of FENDL-3.2 neutron-shadow/imported ENDF files of FENDL-3.1 imported ENDF files of FENDL-3.1 proton/

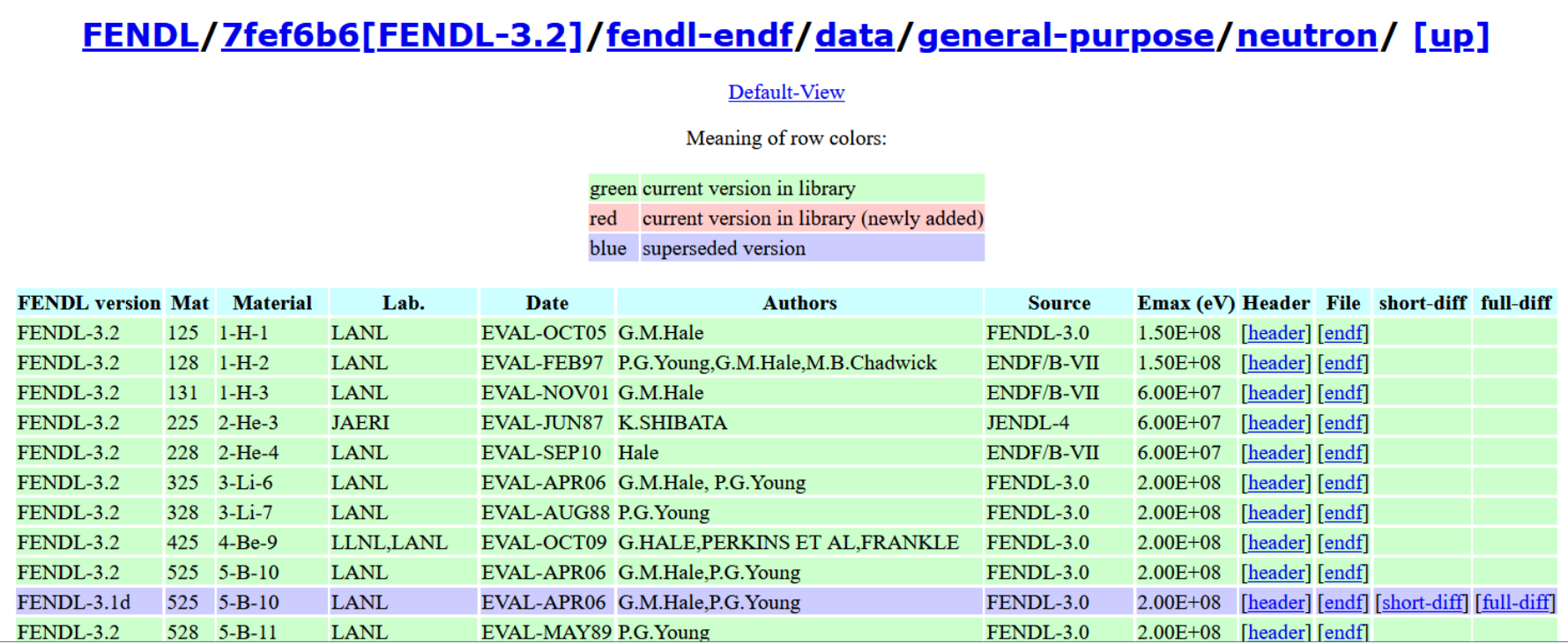

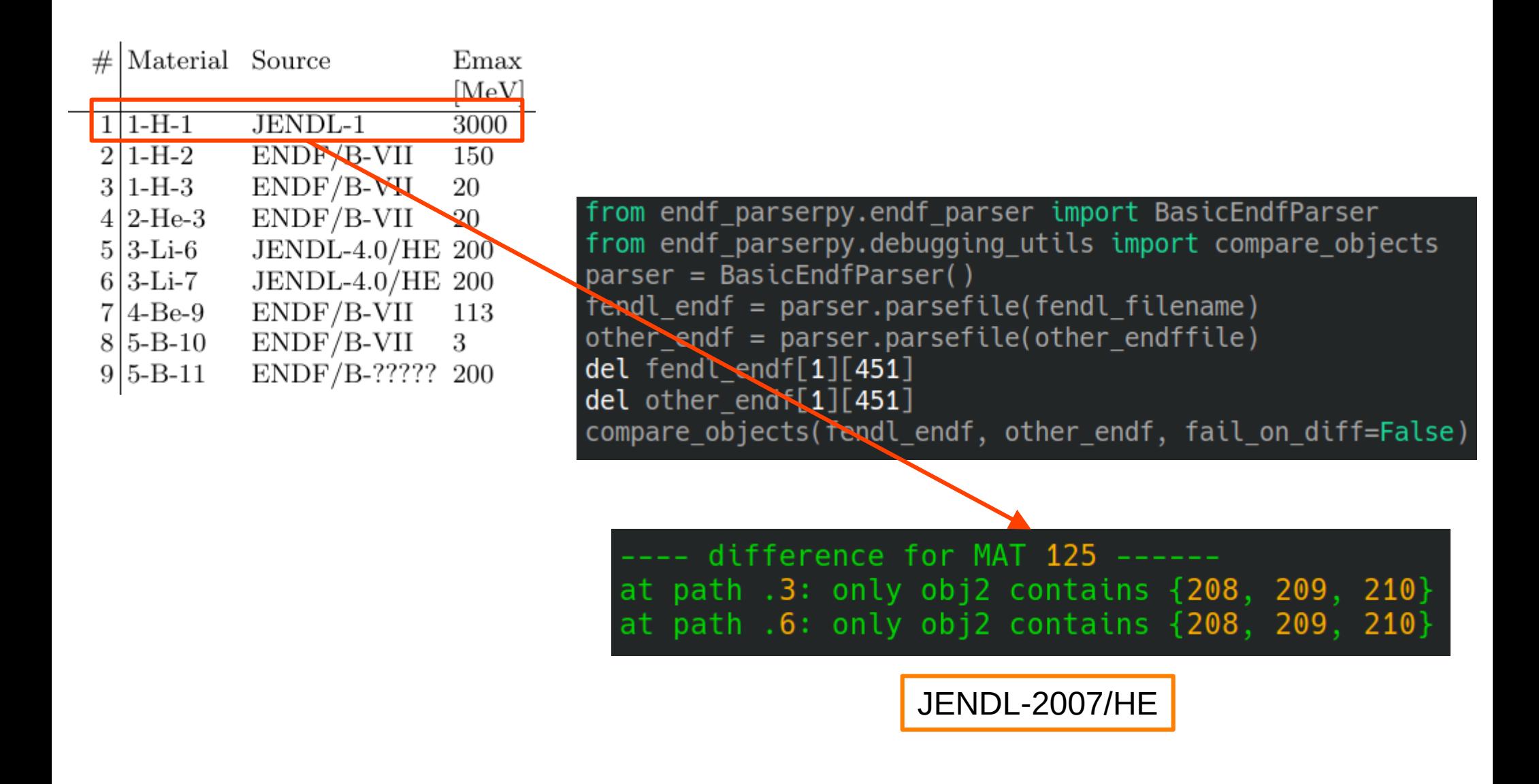

#### **Advanced diff functionality (Provenance checking in FENDL)**

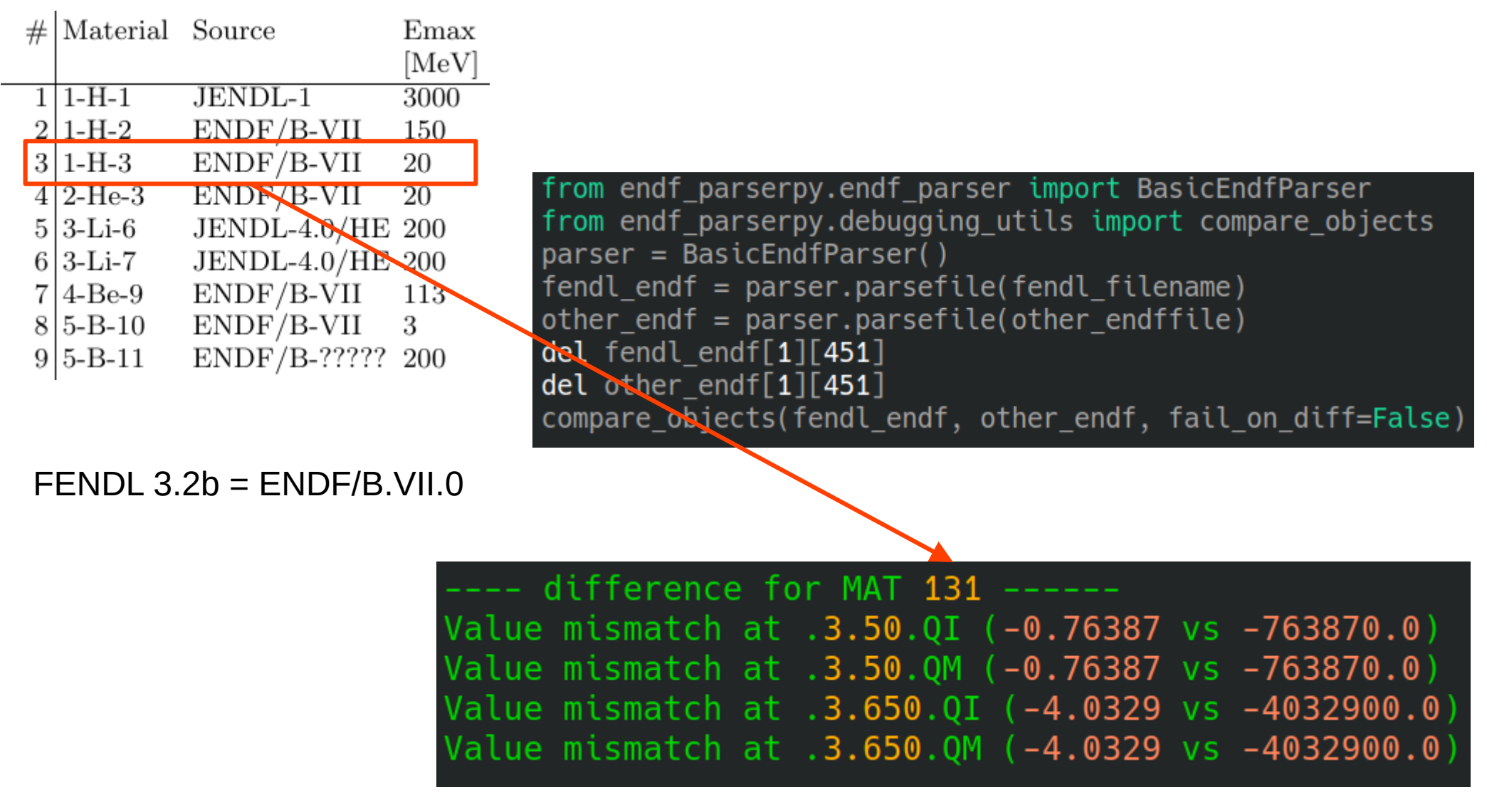

Comparison with ENDF/B-VII.1

#### **Summary**

- Data management at the isotopic level with endf-parserpy
- Data management at the library level using git and git-annex
- Association between processed files, processing code and endf files achieved via git submodules and Apptainer images (~VM image file)
- Proof-of-concept visualization interface for users
- Update of NDS IAEA website not discussed. Semi-automated, see at <https://github.com/iaea-nds/fendl-code>